## Exercise 3: Filtering peer routes using AS-path

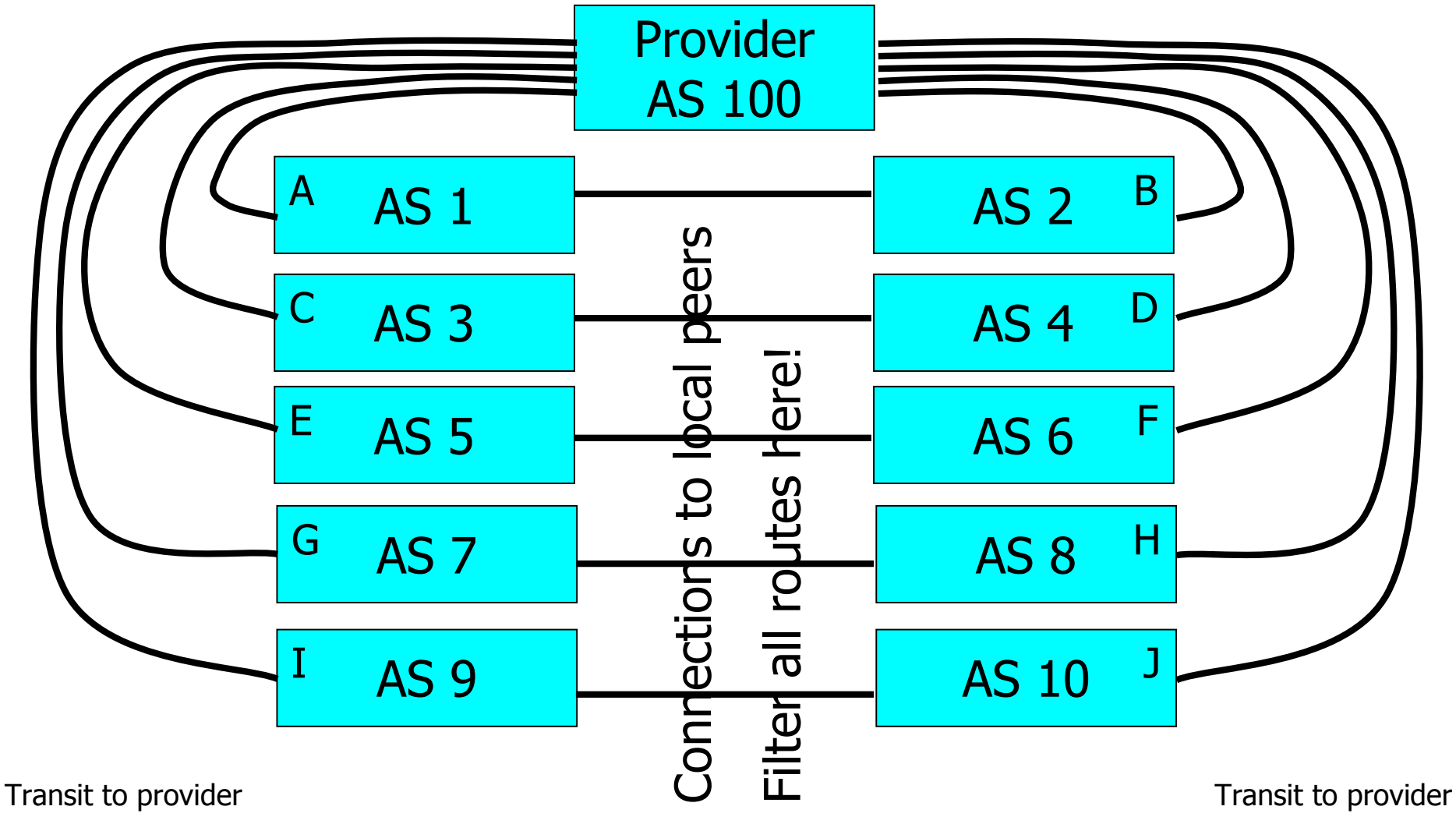

Not filtering here yet

Not filtering here yet